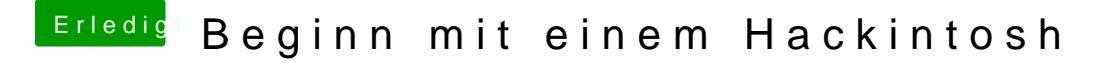

Beitrag von al6042 vom 22. März 2018, 20:17

Einstellungen sind hier nicht wirklich möglich. Entweder macht die GraKa was sie soll oder nicht.

Ich mache das eher an den Daten zu GraKa und der Darstellung des Docks fe